## **Loading documents without a scanner attached:**

If you do not have a scanner that is directly attached to your computer, you are still able to attach files to ATS. These files will need to be scanned and saved to either your local hard drive, or some type of network drive or cloud.

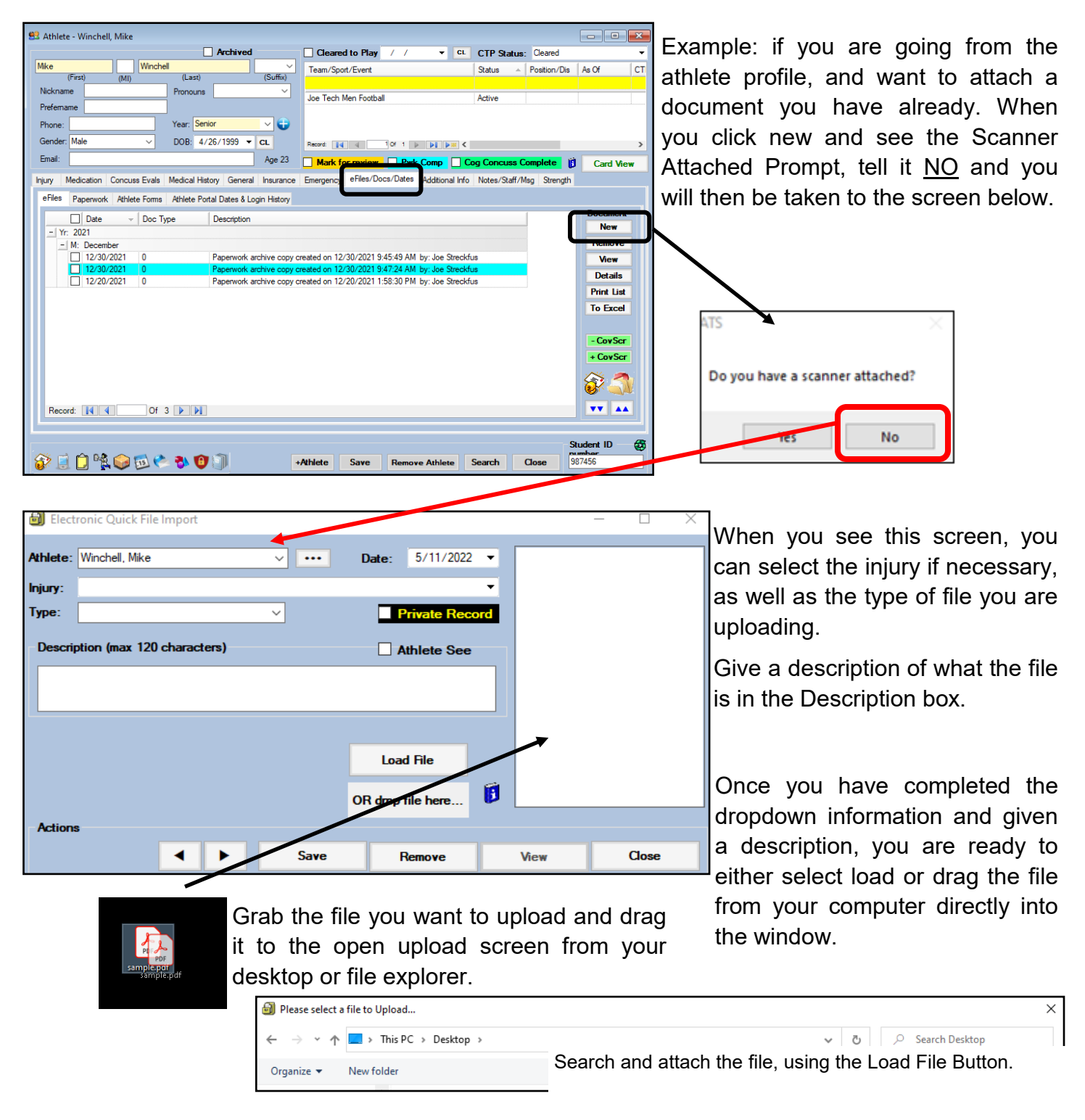

These screens are to only serve as examples. There are other screens throughout the ATS Desktop that allow you the ability to upload an eFile. Use the screen that you are most comfortable with or use to do your documentation.